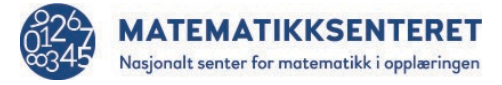

Hva skjer når man kjører dette programmet? Lag en kort beskrivelse til hver av de 10 linjene.

Forbered et spørsmål til det dere er usikre på.

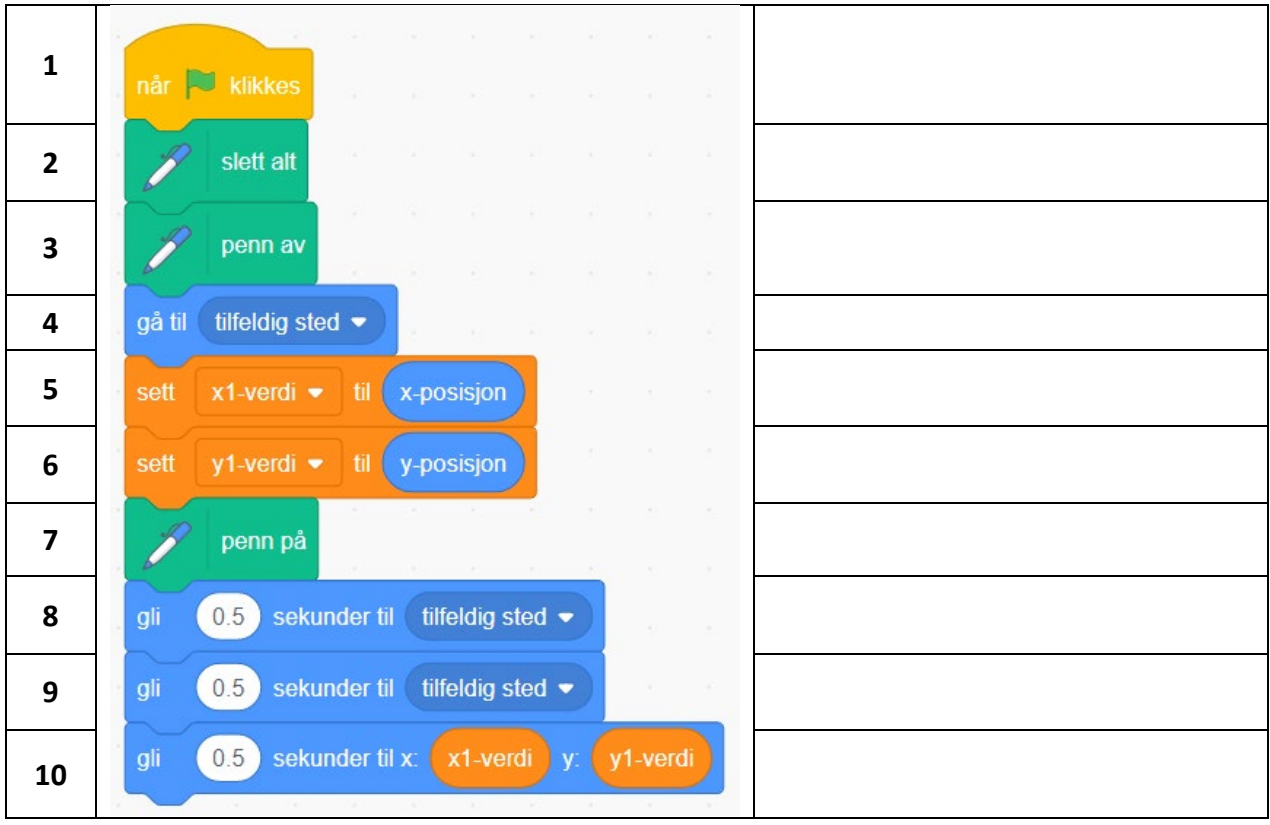